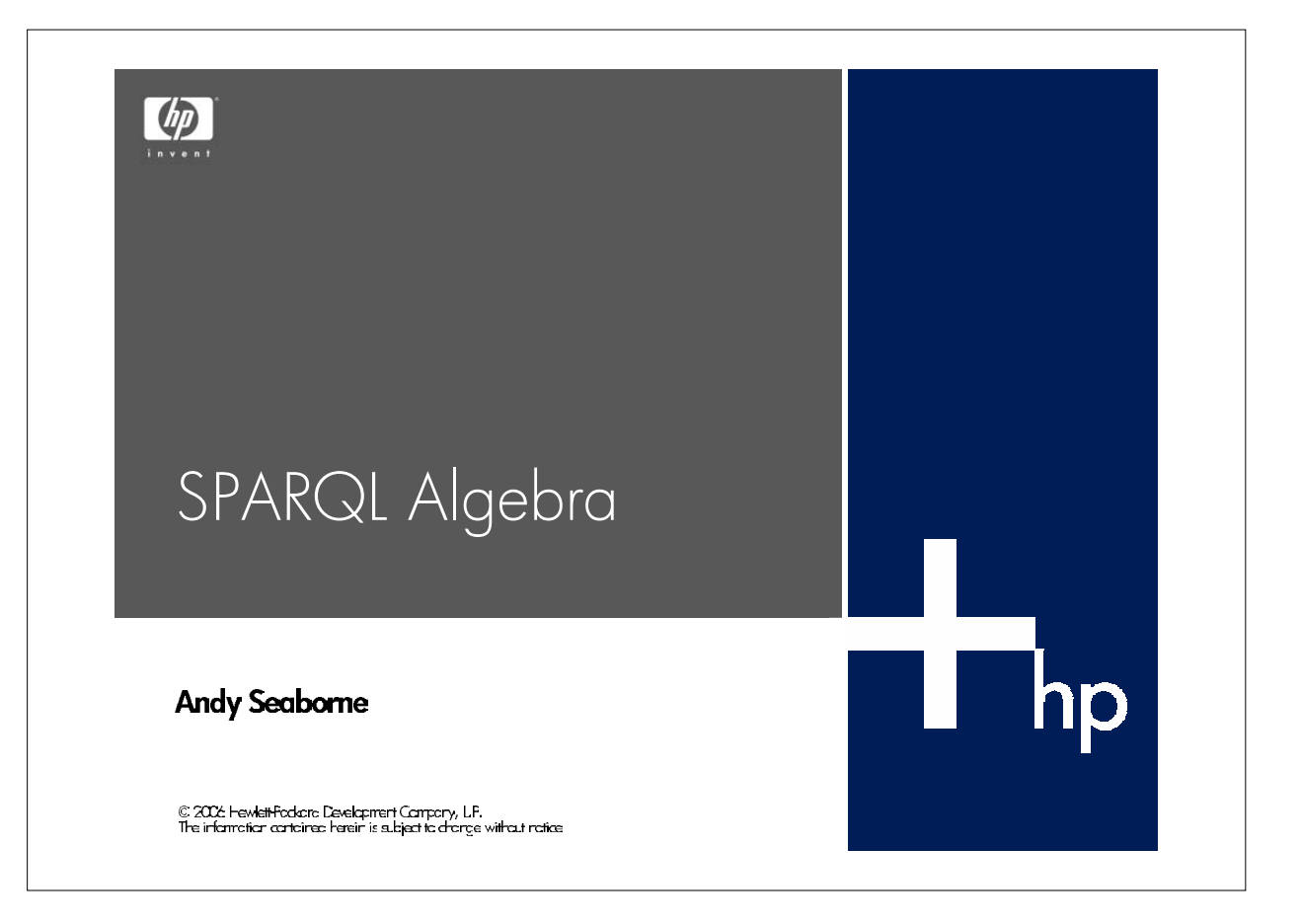

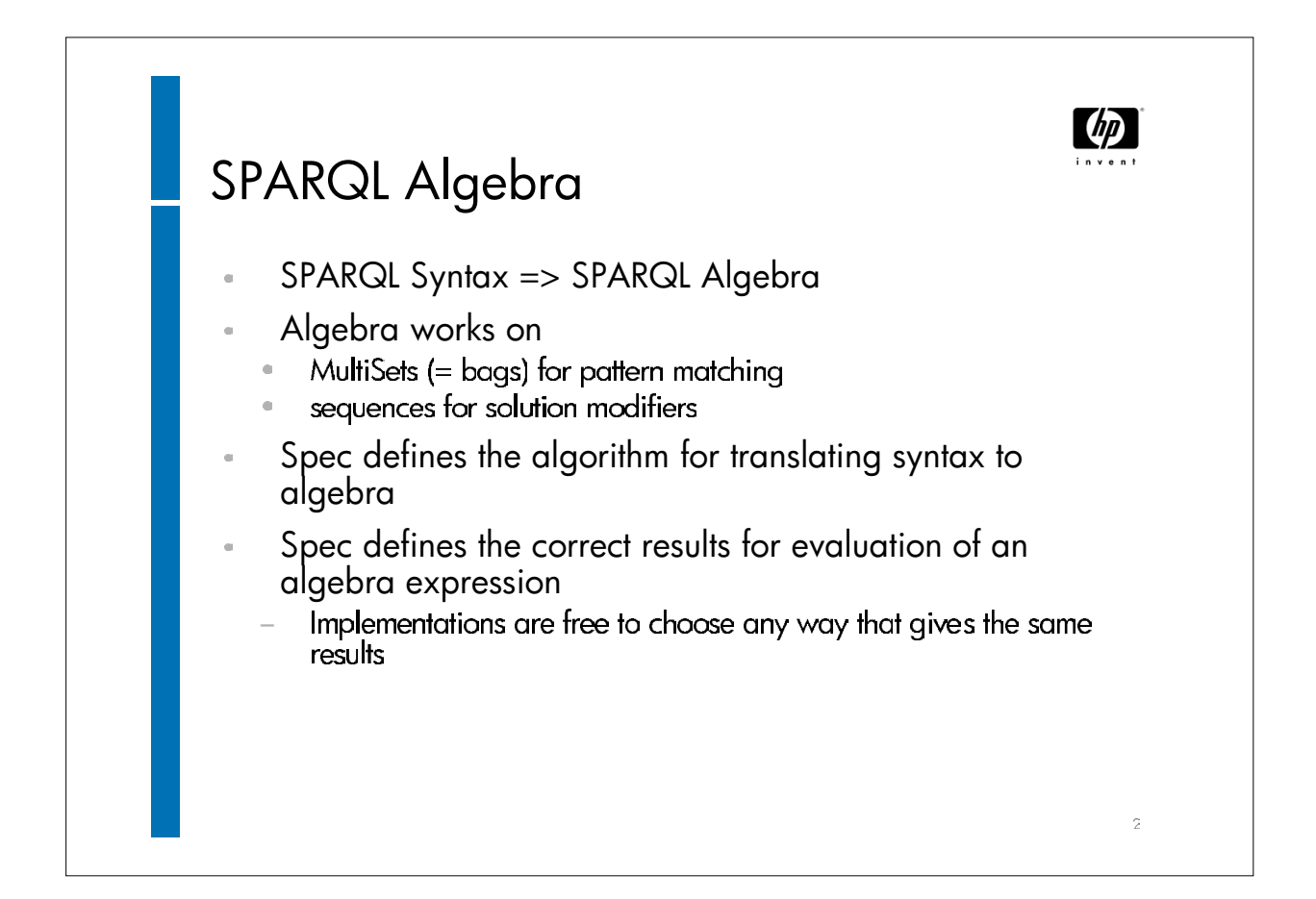

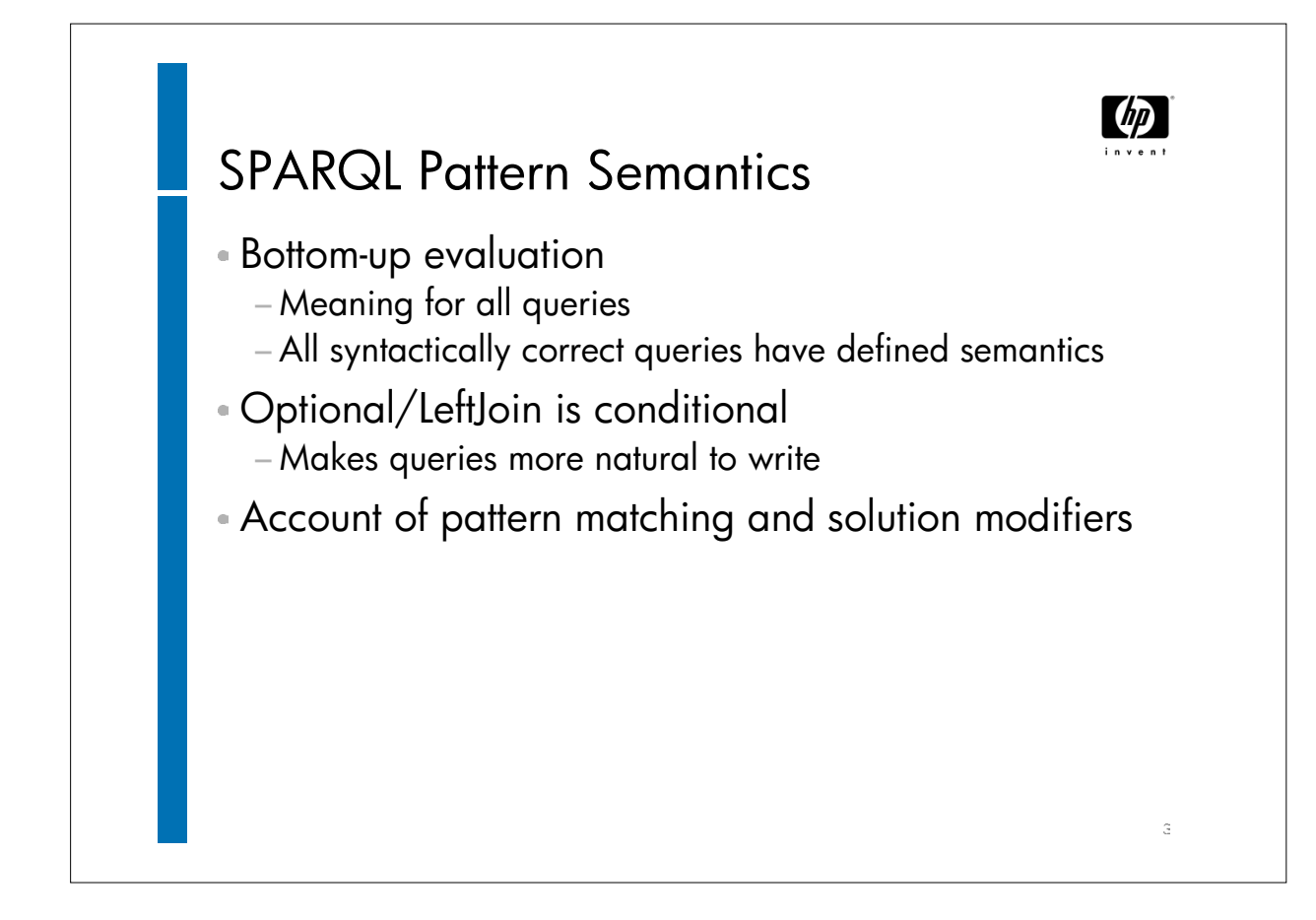

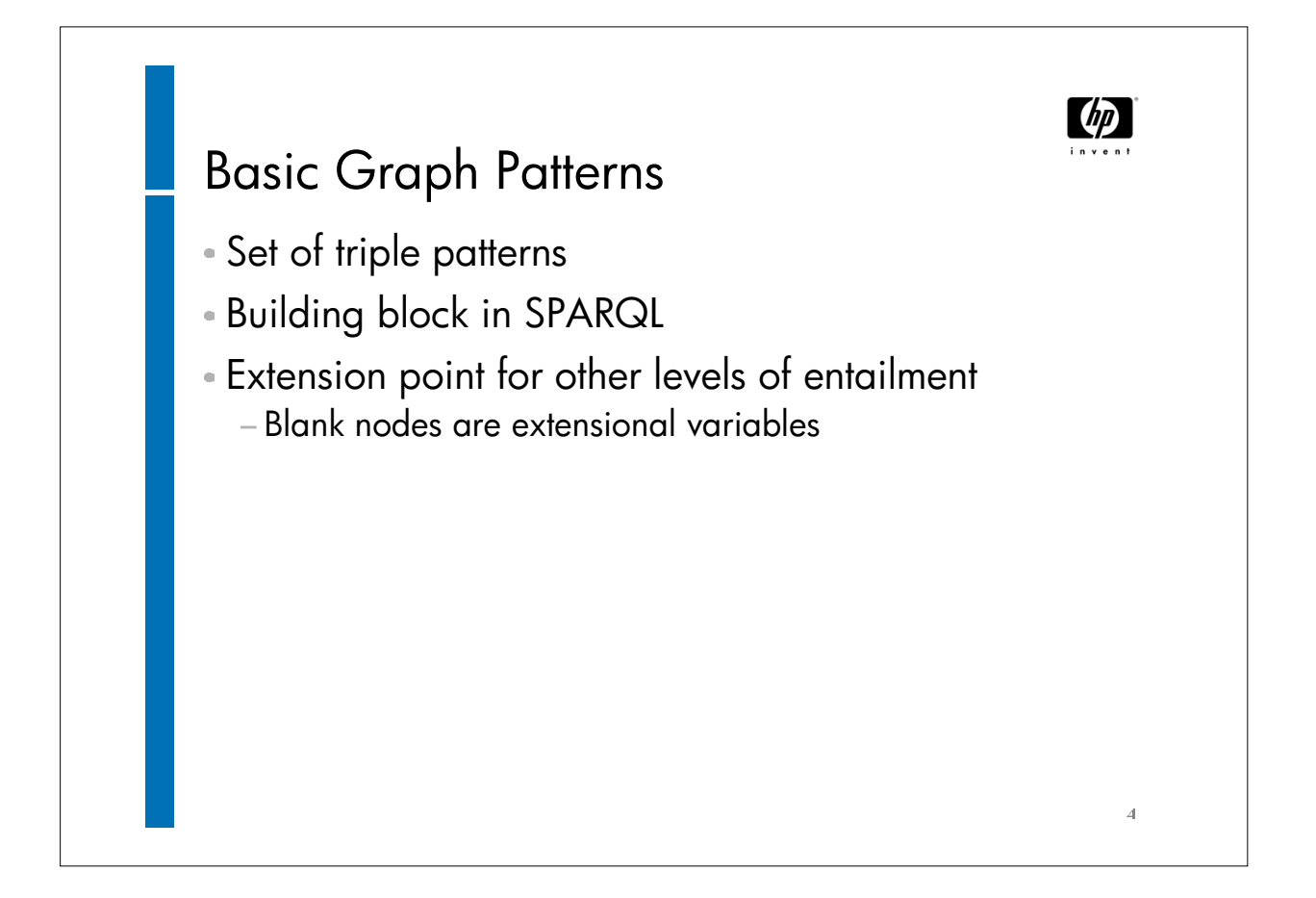

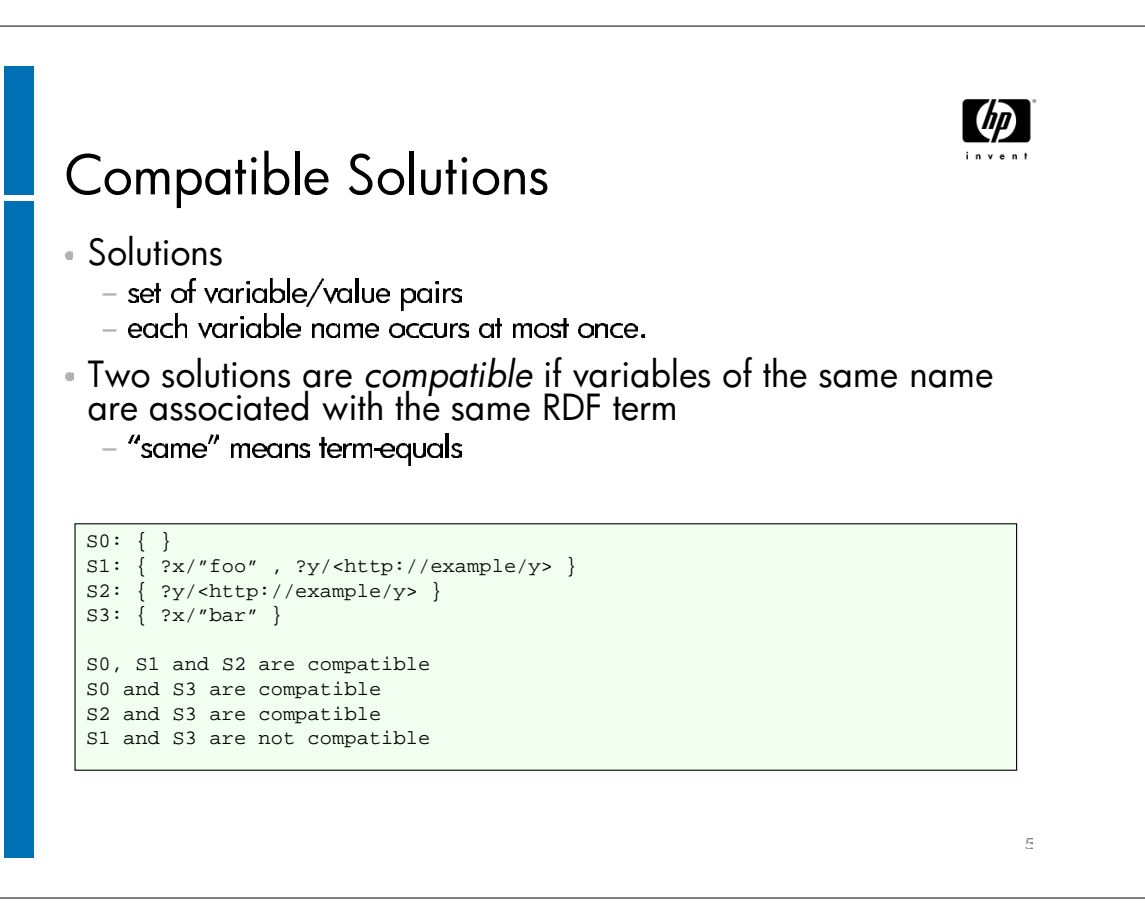

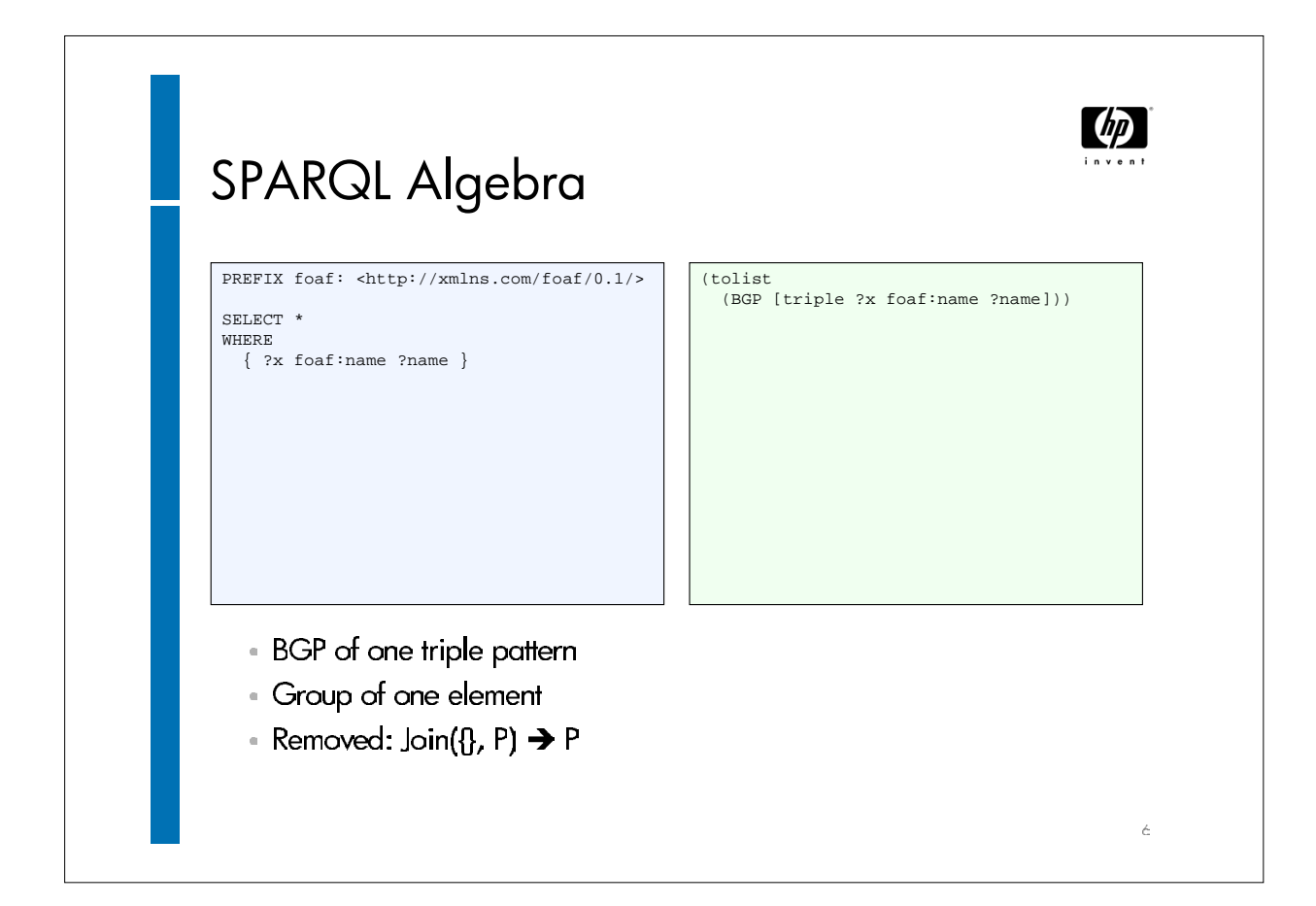

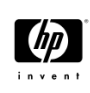

 $\bar{z}$ 

## SPARQL Algebra

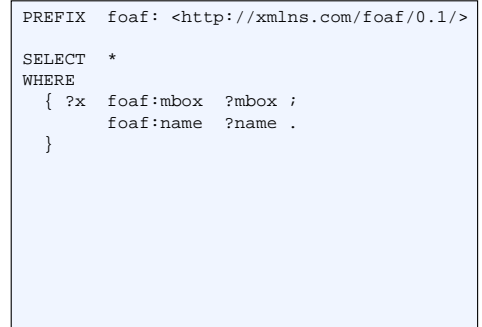

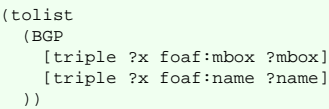

- · BGP of two triple patterns
- · Group of one element
- · BGP triples are not joined together : BGP is the fundamental unit

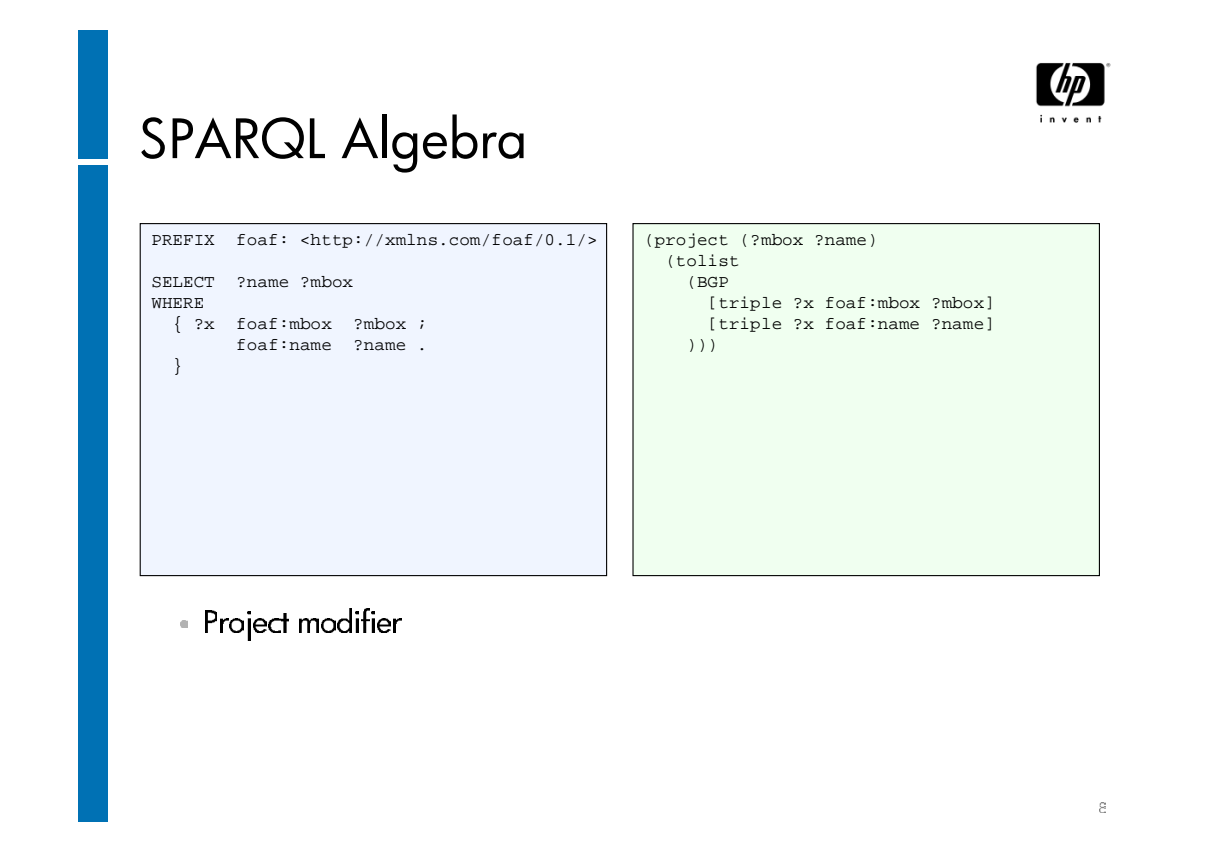

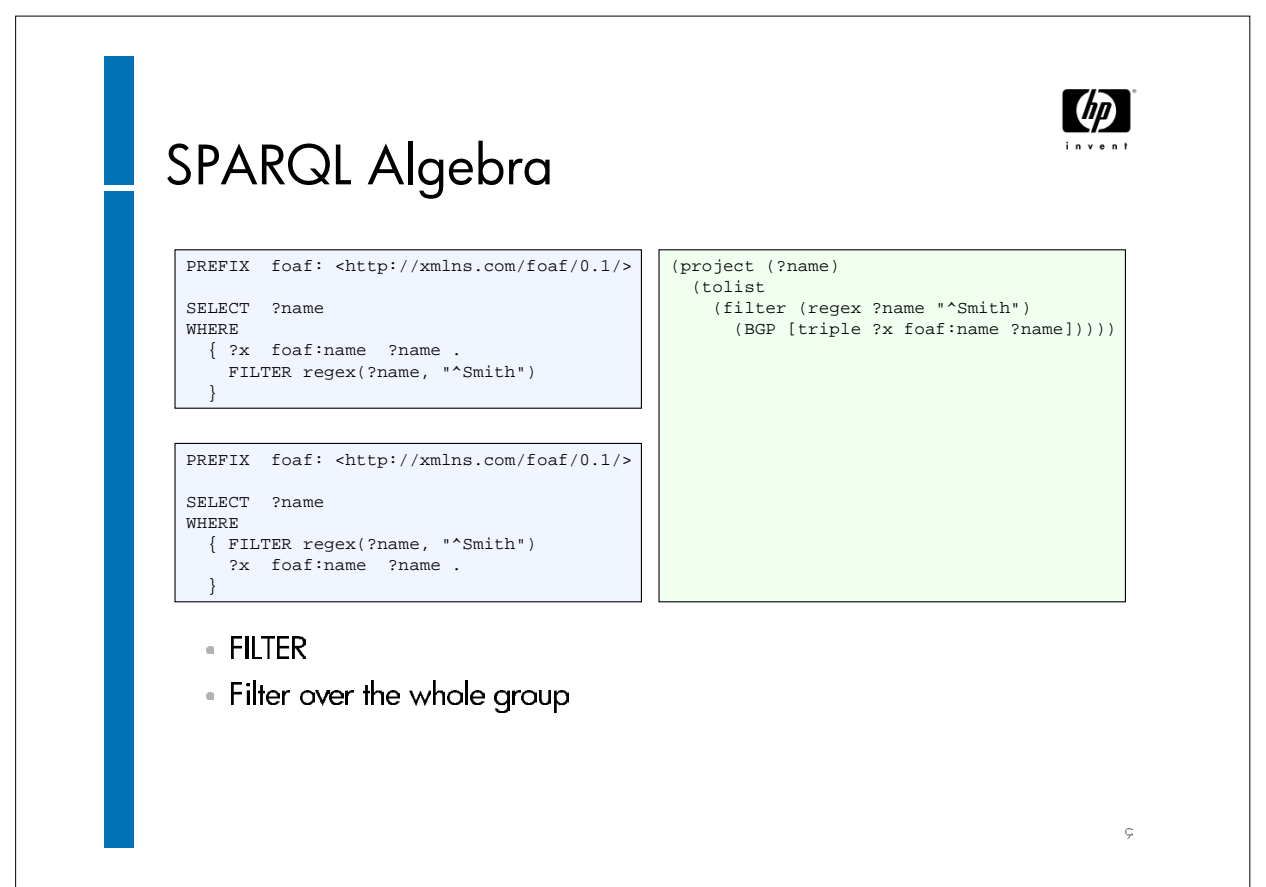

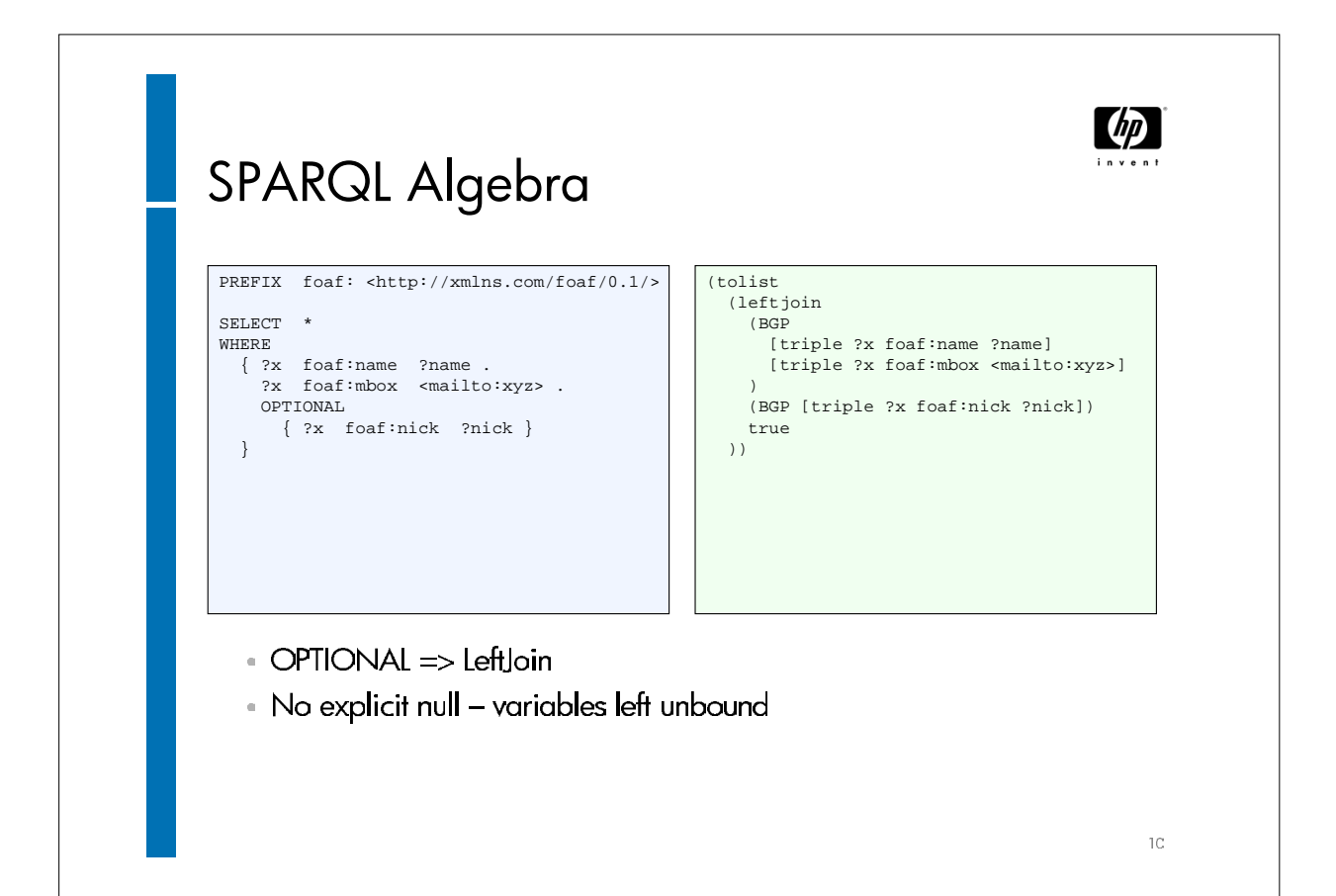

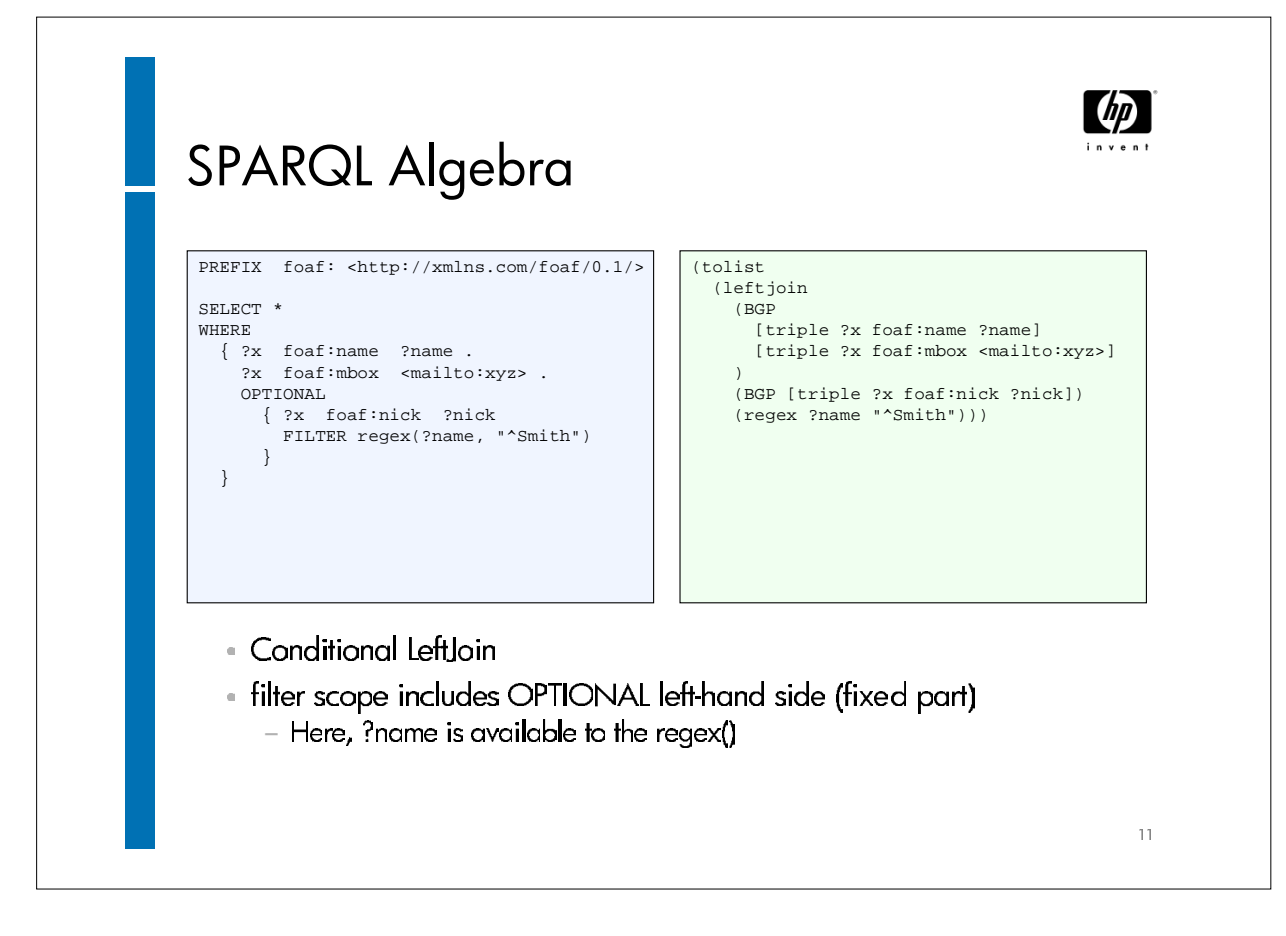

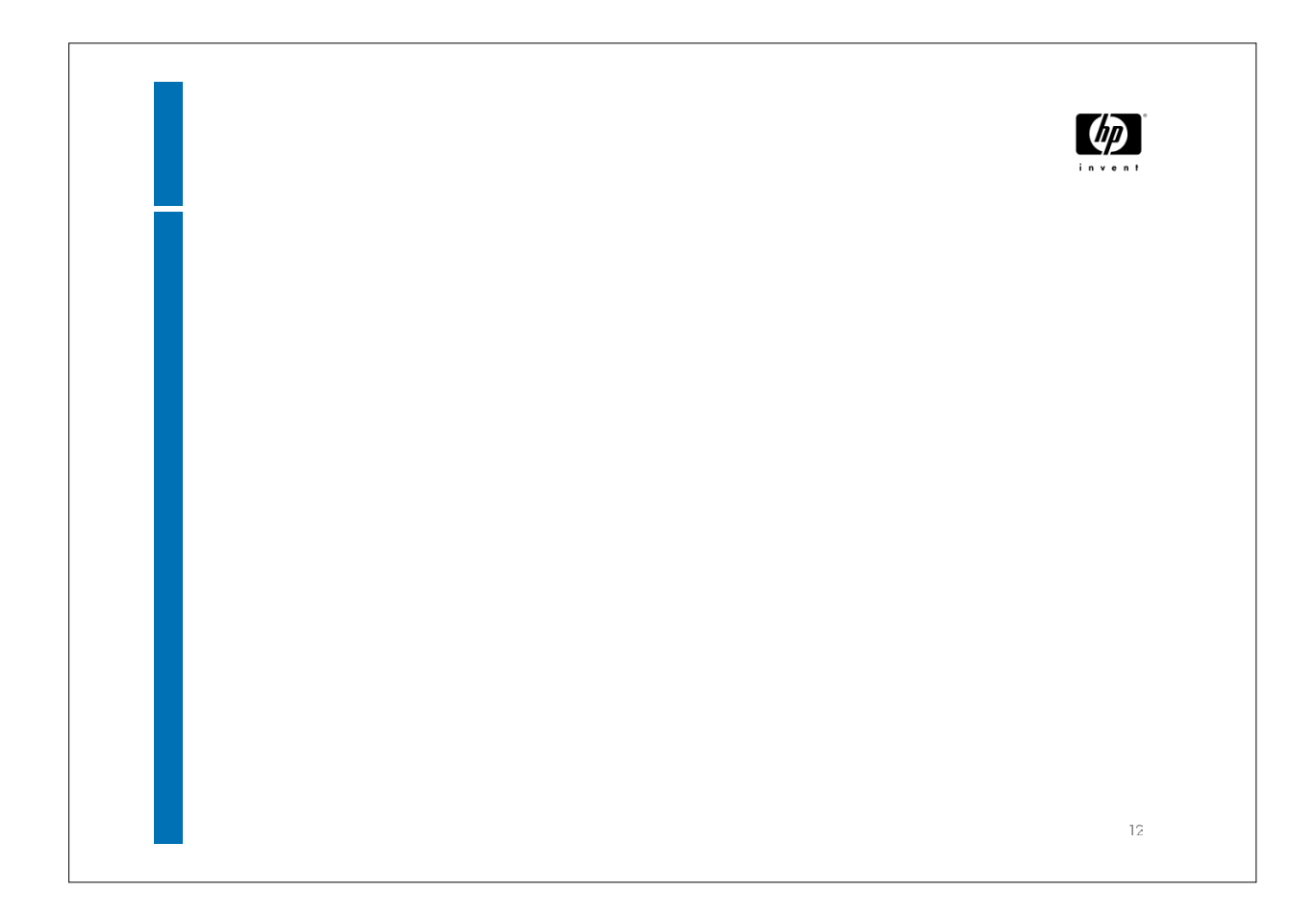

## SPARQL Algebra BasicGraphPattern (BGP) **ToList Filter OrderBy** Join **Distinct** LeftJoin Reduced Union Project Slice 1G

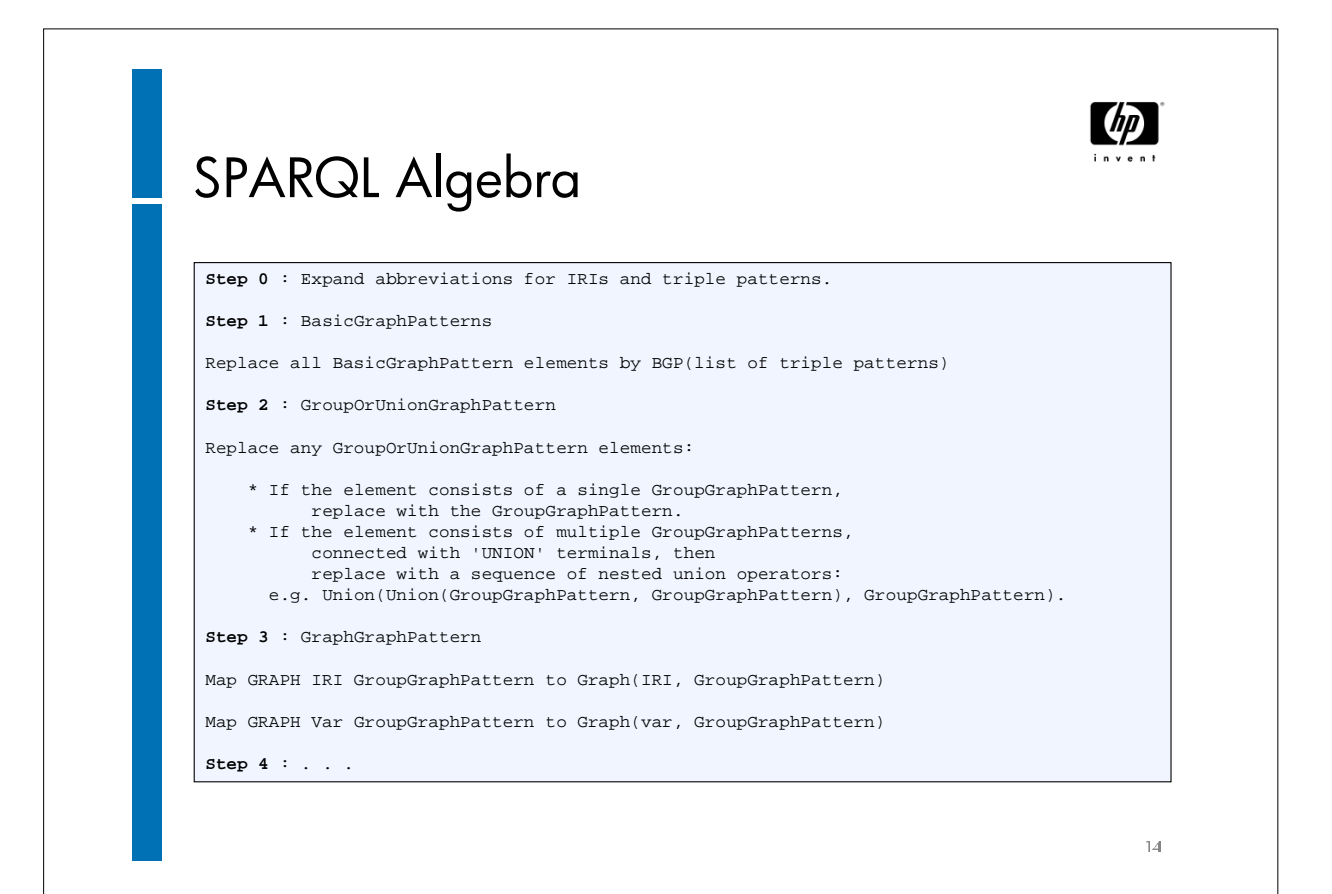

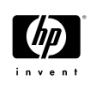

15

## SPARQL Algebra

```
Step 4 : GroupGraphPattern
```
Map all sub-patterns contained in this group Let SP := List of algebra expressions for sub-patterns Let  $F := all filters in the group (not in sub-patters)$ Let  $G := the empty pattern, {}$ for  $i := 0$  ;  $i <$  length(SP);  $i++$ If SP[i] is an OPTIONAL,

If SP[i] is of the form OPTIONAL(Filter(F, A)) G := LeftJoin(G, A, F) else G := LeftJoin(G , A, true) Otherwise for expression SP[i], G := Join(G, SP[i])

```
If F is not empty:
  If G = empty pattern then G := Filter(F, empty pattern)If G = \text{LeftJoin}(A1, A2, true) then G := \text{LeftJoin}(A1, A2, F)If G = \text{Join}(A1, A2) then G := \text{Filter}(F, \text{Join}(A1, A2))If G = Union(A1, A2) then G := Filter(F, Union(A1, A2))If G = Graph(x, A) then G := Filter(F, Graph(x, A))where x is a variable or IRI.
The result is G
```
**Step 5 : ...**

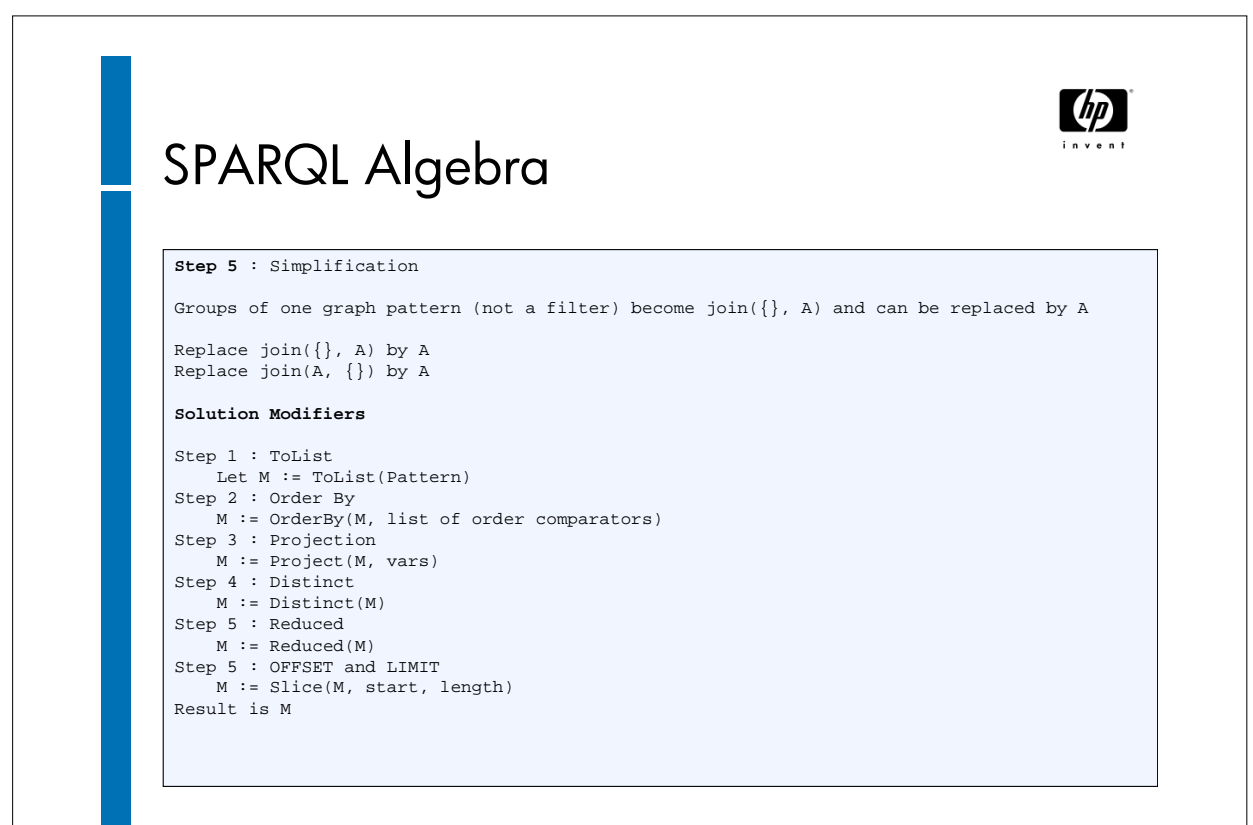